### **XXXIII SIMPOSIO NACIONAL DE PROFESORES DE PRÁCTICA**

### **PROFESIONAL**

# **FAC.DE CIENCIAS ECONÓMICAS – U.N. DE LA PLATA – SETIEMBRE DE 2010**

### **AREA II: METODOLOGÍA DE LA ENSEÑANZA**

## **ENSEÑANZA A TRAVÉS DE AULA VIRTUAL -**

### **NUESTRA HERMOSA EXPERIENCIA**

 C.P.N. Eduardo Máximo Nieto Prof. Asociado a cargo de la Cátedra "Concursos y Práctica Judicial" Fac. de Ciencias Económicas U.N.Tucumán edunieto@arnet.com.ar tel 0381 4344065 Federico Helguera 1387 – Barrio Modelo

S.M.de Tucumán (4000) - Tucumán

Durante la realización del XXXII Simposio realizado en la Ciudad de Las Termas de Río Hondo (S.del Estero) comentamos que desde el año 2007 utilizamos el aula virtual como una herramienta de apoyo a la labor integral de la cátedra.

Dicha aula virtual se gestiona en el espacio de la página oficial de la Facultad habilitado a tales fines.

Para llevar adelante esas labores la cátedra no dispone de personal específicamente asignado a las mismas.

Ya que nos encontramos en el quinto año ininterrumpido de utilización del recurso tecnológico mencionado cabe reflexionar sobre el resultado de la experiencia obtenida, los logros y fracasos, ajustes y proyección hacia el futuro.

Debido a los trabajos que realiza el personal técnico encargado del diseño y montaje integral del campus virtual de la Facultad, nuestra cátedra inició su quehacer a distancia en un espacio (que hoy denominamos Vieja Aula Virtual) y luego tuvo que migrar su labor a uno nuevo.

 Existían algunos inconvenientes para trasladar al nuevo espacio los elementos existentes en el aula inicial. Por lo tanto, y para no perder lo ya alcanzado, se optó por preservar el sitio primitivo. Mediante un link creado en la página de inicio del nuevo y actual sitio se posibilita a todos los usuarios acceder, conocer y disponer de todo el material existente tanto en la nueva como en la vieja aula.

Los destinatarios de la actividad virtual de la cátedra son, en general, los Alumnos de la Facultad de Ciencias Económicas de la U.N. de Tucumán y, en particular, los que cursan la materia en la carrera de Contador Púbico.

123

Como el acceso no se encuentra restringido ya que concebimos la actividad académica como un aporte a la Comunidad, es posible que terceros ajenos a dicho ámbito puedan tener conocimiento de todo lo exhibido en el sitio y utilizar lo que les sea de utilidad en sus propias respectivas labores.

#### QUÉ HICIMOS A LO LARGO DE ESTOS AÑOS

Podemos dividir nuestro quehacer en los siguientes grupos de actividades:

#### Enseñanza a distancia

La enseñanza a distancia se concentró en el dictado de trabajos prácticos para su regularización con la modalidad semi presencial y un régimen normativo especial aprobado por la Facultad. Fue encarado durante dos años académicos consecutivos y se discontinuó al no haberse alcanzado la cantidad mínima de Alumnos interesados en su cursado.

#### Atención de consultas para rendir el examen final de la materia

El servicio se mantiene desde la introducción de la herramienta de aula virtual.

Para su realización se han habilitado foros (no de discusión de temas) en los que los alumnos formulan sus preguntas y donde se les brindan las respuestas.

Como la materia se dicta, por razones metodológicas, dividida en dos grandes módulos – concursos y práctica judicial – el espacio para las consultas ha sido organizado siguiendo el mismo criterio.

A su vez, el espacio reservado para las consultas de los temas concursales ha sido subdividido por grupos de artículos de la ley concursal en tanto que el destinado a práctica judicial lo fue siguiendo el contenido de temas del programa de la materia.

#### Provisión de temarios de los trabajos prácticos

Se suben al aula los temarios de los trabajos a desarrollar durante el año académico. Los Alumnos pueden consultarlos directamente en el sitio y/o bajarlos en la CP respectiva.

#### Provisión de links con sitios sugeridos para buscar información

Los links habilitados permiten al usuario acceder desde la misma aula virtual a las páginas de la Cámara Nacional Comercial, del Poder Judicial de Tucumán, a sitios con diccionarios tanto jurídico como de la RAE, página de la UNESCO, página del Estudio Tom de Mendoza con importante contenido de material relacionado con la disciplina, etc.

El ingreso a tales sitios puede ser direccionado por un Profesor de la cátedra o bien ser el resultado de la propia iniciativa del usuario.

Ahora estamos incorporando nuevos links para que los interesados que deseen y quieran mantenerse informados sobre la crisis que afrontan diversos países puedan hacerlo sin mayores dificultades.

Promoción de labores de investigación y elaboración de trabajos técnicos por parte de los Alumnos

 En el año académico 2010 y por iniciativa de la Profesora Adjunta de la Cátedra se promovió la realización de un trabajo de investigación relacionado con una sonada e importante causa de fraude en un proceso concursal.

El emprendimiento contó con el estímulo de entrega de libros técnicos como premio a los mejores trabajos del concurso, además de certificado como constancia para todos los que optaron por intervenir.

La experiencia de investigación se está repitiendo durante el actual año académico 2011 con idéntica modalidad. En esta ocasión la temática abordada se relaciona con la última modificación de la ley de concursos introducida por la ley 26.684

125

Amén de lo anterior, se publican en el aula los trabajos seleccionados por su calidad.

#### Chat

Durante el desarrollo del curso por Internet para la regularización de trabajos prácticos se habilitaron horarios de consultas en tiempo real para que los Alumnos cursantes puedan formular sus preguntas desde el lugar que fuera de su agrado o posibilidad, en días y horas pre acordadas, y utilizando la herramienta de chat de la que dispone nuestra aula virtual. La atención de tales consultas estuvo a cargo de Profesores de la Cátedra que fueron invitados a intervenir.

#### Información varia

En el aula virtual los Alumnos pueden consultar las notas de los exámenes finales de la materia como así también diverso material teórico, jurisprudencial etc. que, por considerarlo de interés, es subido por la Cátedra.

#### **INFORMACIÓN ESTADÍSTICA**

El aula cuenta en su nueva página, con un total de 1.052 usuarios registrados. La información comprende tanto a los actuales Alumnos como a quienes no lo son.

A igual fecha, registramos 142 temas abiertos con consultas concursales y 29 de práctica judicial. La base de datos que conforma tal material cuenta con un total de 13.926 accesos de usuarios. Esta última información, resulta considerablemente mayor si tomáramos en cuentan los datos conservados en lo que hemos dado en denominar Vieja Aula Virtual (o sea la actividad iniciado en el año 2007).

Cabe preguntarse acerca del grado de respuesta brindado por los Estudiantes a la variedad de elementos puestos a su disposición en el aula virtual.

Para responder a tal interrogante efectuamos un relevamiento de la información histórica contenida en los archivos de la página del aula.

A tales fines hemos considerado el tramo del 50 % de la base de Usuarios. La selección no se hizo al azar, sino tomando directamente la primera mitad de la misma.

Luego, hemos extraído la información de la cantidad de accesos que cada usuario de la muestra tuvo hasta el día de este informe. Procedimos a ordenar los datos de mayor a menor y, generada la tabla de accesos, seleccionamos – para realizar el análisis – a quienes quedaron comprendidos entre los que registran 30 o más accesos al aula.

Se puede apreciar que los destinatarios del servicio comprendidos en la muestra utilizaron la herramienta de la siguiente forma:

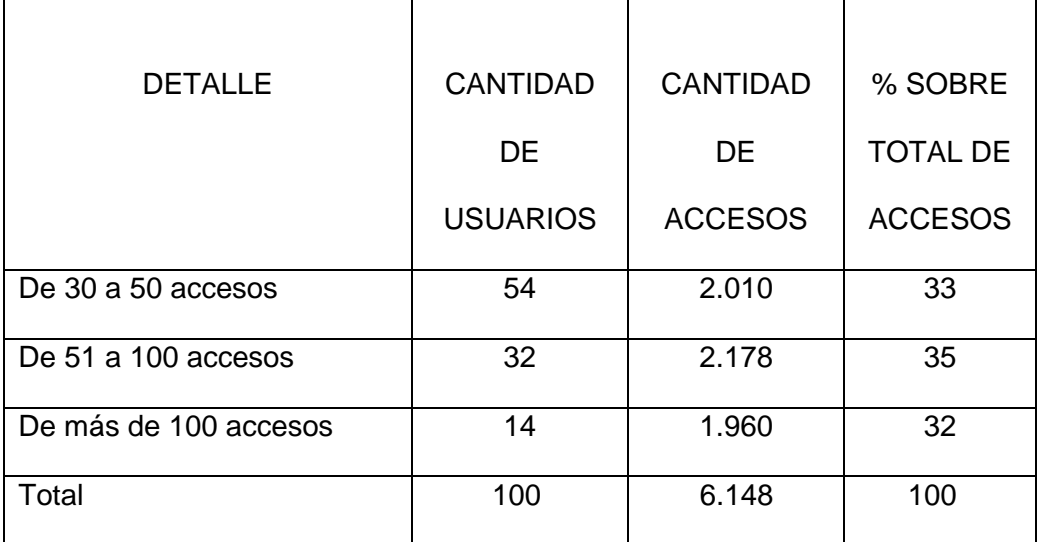

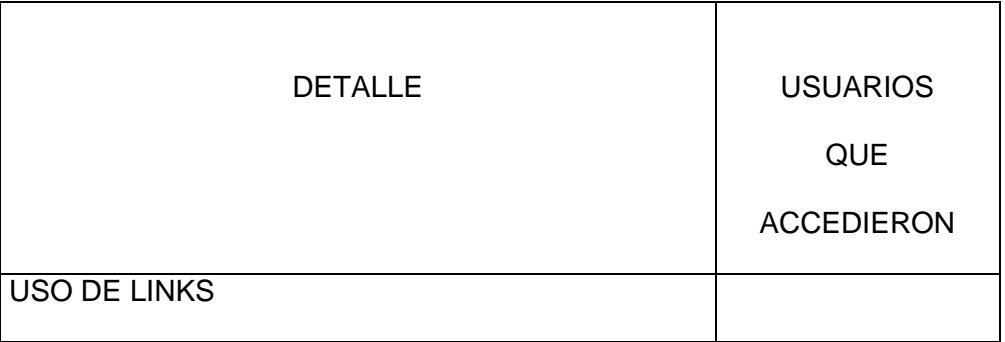

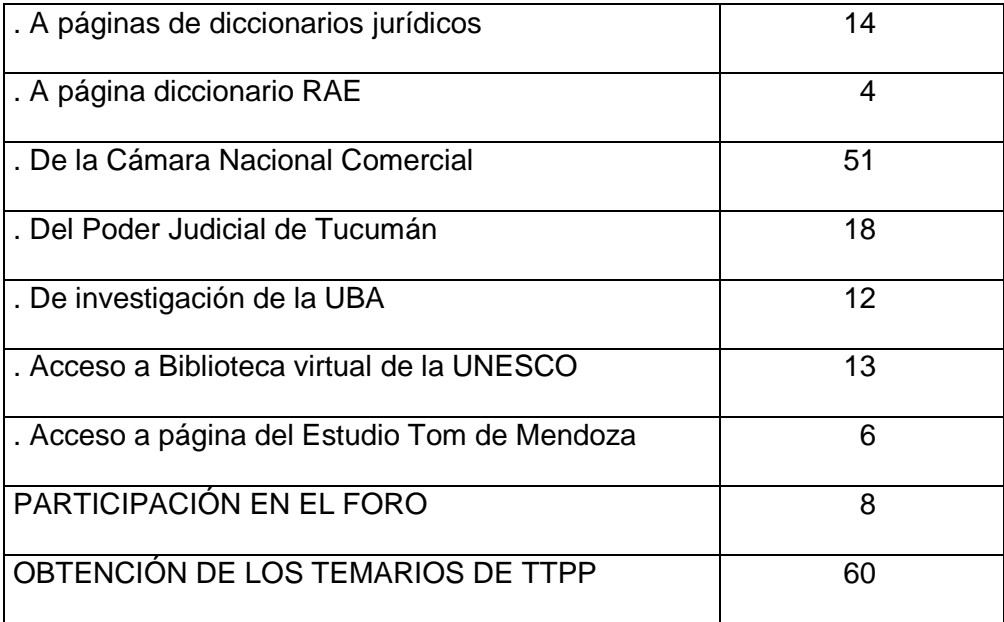

#### **AJUSTES A REALIZAR**

En nuestra opinión es aconsejable incrementar la motivación de búsqueda de información utilizando la herramienta del aula virtual y, una vez que resulte factible según el desarrollo de la actividad integral de la Facultad mediante la mencionada herramienta, encarar la labor de modo tal que el Alumno, durante el cursado de nuestra materia, pueda hacer uso del material que las restantes cátedras cuenten en sus respectivas aulas.

La visión de conjunto que de tal forma podrá lograrse favorecerá no solamente la capacitación del Estudiante sino que brindará a los mismos Docentes un amplio campo de aplicación de sus conocimientos.

#### **CONCLUSIONES**

Creemos que hemos dado un paso importante en la utilización de las nuevas tecnologías en nuestra labor docente.

Lo puesto a disposición de los Usuarios ha sido utilizado en general por los mismos.

Teniendo en cuenta algunas realidades que nos circundan podemos apreciar que sí es dable soñar con que es posible mejorar y avanzar. Quizá más lentamente que lo que pretendemos, pero cosechando pequeños logros que, a la larga, conformarán lo que tengamos in mente y como norte de nuestra búsqueda.

La clave estará – creemos – en no decaer en el entusiasmo inicial y en buscar incrementar el mismo sabiendo que para alcanzar nuestro objetivo será preciso obtener la concurrencia de una variedad de factores, algunos dependientes de nosotros mismos y otros externos a nosotros.

Finalmente, y tal como lo dijimos en el simposio realizado en Termas de Río Hondo, el contenido de nuestra página está a disposición de los Señores Profesores de Práctica Profesional del País y de sus propios Alumnos. Se la ubica en el sitio electrónico de la Facultad http://www.face.unt.edu.ar Cuando se ingresa a esa página se selecciona en el menú campus virtual y luego aula virtual. El interesado se debe registrar como usuario indicando que lo será de nuestra aula o sea concursos y práctica judicial. De allí en más ya será cuestión de navegar.

Si podemos ser de utilidad para aclarar o guiar estamos a total disposición. Se nos puede escribir identificando como asunto Profesores de Práctica Profesional Consulta Vinculada con el Aula Virtual.

129